## お客様へのお願い

## 本パーソナルコンピュータの梱包を解かれる前に必ずお読みください。

このたびは、弊社NECパーソナルコンピュータをお求めいただき、まことにありがとうございます。お客様が購入されたこの製品(以下「本製品」といいます。) には、ソフトウェア使用条件適用一覧記載のソフトウェア製品(以下「本ソフトウェア製品」といいます。)が含まれております。弊社では、下記「ソフトウェアの ご使用条件」のほか、各本ソフトウェア製品毎にそれぞれに適用されるソフトウェア使用条件を、ソフトウェア使用条件適用一覧記載の通り同梱またはプリインスト ールしております。本ソフトウェア製品のご使用を開始される前に、これらの使用条件を充分にお読み下さい。いずれかの使用条件にご同意いただけない場合には、 本製品をお求めになった販売店にご返却下されば、代金をお返しいたします。お客様が本ソフトウェア製品のご使用を開始されることをもって、すべての本ソフトウ ェア製品の使用条件にご同意いただいたものといたします。これらの使用条件は本ソフトウェア製品の使用許諾の証明ですので、大切に保管して下さい。

# ソフトウェアのご使用条件

日本電気株式会社およびNECパーソナルプロダクツ株式会社(以下「弊社」と いいます。)は、本使用条件とともにご提供するソフトウェア・プログラム(以下 「許諾プログラム」といいます。)を使用する権利を下記条項に基づきお客様に許 諾し、お客様も下記条項にご同意いただくものとします。なお、お客様が期待され る効果を得るための許諾プログラムの選択、許諾プログラムの導入、使用および使 用効果につきましては、お客様の責任とさせていただきます。

#### 1. 使用権

(1) お客様は、許諾プログラムを本製品においてのみ使用することができます。 (2) お客様は、本使用条件に定める条件に従い、許諾プログラムを使用すること ができます。

#### 2. 期間

- (1) 弊社は、お客様が本使用条件のいずれかの条項に違反されたときは、いつに ても許諾プログラムの使用権を終了させることができるものとします。
- (2) 許諾プログラムの使用権は、本使用条件の規定に基づき終了するまで有効に 存続します。
- (3) 許諾プログラムの使用権が終了した場合には、本使用条件に基づくお客様の その他の権利も同時に終了するものとします。お客様は、許諾プログラムの使 用権の終了後直ちに許諾プログラムおよびその全ての複製物を破棄するものと します。

#### 3. 許諾プログラムの複製、改変および結合

- (1) お客様は、滅失、毀損等に備える目的でのみ許諾プログラムを1部に限り複 製することができます。
- (2) 前項の規定にかかわらず、本製品にインストールされた許諾プログラムの複 製物(運用環境をお客様において設定していただく場合があります。)を格納 した記録媒体(例えば、CD-ROM)が本製品に添付されている場合には、お客 様は、許諾プログラムを複製することはできません。この場合、お客様は、許 諾プログラムの滅失、毀損等に備える目的で本製品に添付された当該複製物を 取り扱うものとします。
- (3) お客様は、本使用条件に基づきお客様が作成した許諾プログラムの全ての複 製物に、許諾プログラムに付されている著作権表示およびその他の権利表示を 付すものとします。
- (4)お客様は、本使用条件で明示されている場合を除き、許諾プログラムの使用、 複製、改変、結合またはその他の処分をすることはできません。
- (5) お客様は、いかなる場合であっても許諾プログラムとともに提供されたマニ ュアル等の関連資料を複製することはできません。
- (6) 本使用条件は、許諾プログラムに関する知的財産権をお客様に移転するもの ではありません。

#### 4. 許諾プログラムの移転等

- (1) お客様は、下記の全ての条件を満たした場合に限り、本使用条件に基づく お客様の権利を譲渡することができます。
- (イ) お客様が本使用条件、許諾プログラムおよびその全ての複製物、ならびに 許諾プログラムとともに提供されたマニュアル等の関連資料を本製品ととも に譲渡し、これらを一切保持しないこと。
- (ロ) 譲受人が本使用条件に同意していること。
- (2) お客様は、本使用条件で明示されている場合を除き、許諾プログラムまた はその使用権の第三者に対する再使用許諾、譲渡、移転またはその他の処分を することはできません。

#### 5. 逆コンパイル等

お客様は、許諾プログラムをリバース・エンジニアリング、逆コンパイルまた は逆アセンブルすることはできません。

#### 6. 保証の制限

- (1) 弊社は、許諾プログラムに関していかなる保証も行いません。許諾プログラ ムに関し発生する問題はお客様の責任および費用負担をもって処理されるもの とします。
- (2) 前項の規定にかかわらず、お客様が弊社所定の手続によりユーザ登録を行わ れた場合において、最初のお客様(本製品を新品かつ未使用の状態で購入され たお客様をいいます。以下同様とします。)による本製品ご購入の日から1年 以内に弊社が許諾プログラムの誤り(バグ)を修正したときは、弊社は、かか る誤りを修正したプログラムもしくは修正のためのプログラム(以下、これら のプログラムを「修正プログラム」といいます。)またはかかる修正に関する 情報をお客様に提供するものとします。ただし、修正プログラムまたはかかる 修正に関する情報の提供の必要性、提供時期等については弊社の判断に基づき 決定させていただきます。また、提供先は日本国内に限ります。お客様に提供 された修正プログラムは許諾プログラムとみなします。
- (3) 許諾プログラムが格納された記録媒体に物理的欠陥があった場合におけるお 客様の救済手段は、次の各号に定めるとおりとします。本項の規定をもって記 録媒体に関する弊社の保証の全てとします。また、本項の保証は、日本国内で のみ有効なものとします。本項の規定は、本製品の保証書に基づくお客様の権 利を何ら制限するものではありません。
- (イ) 許諾プログラムが格納された本製品内蔵のハードディスクに物理的欠陥 (ただし、許諾プログラムの使用に支障をきたすものに限ります。)があっ た場合において、最初のお客様が本製品をお受け取りになった日から14日 以内に、本製品の保証書を添えてお求めになった取扱店に本製品を返却され たときには、弊社は無償にて本製品を同一機種の製品と交換するものとしま す。(ただし、弊社が当該欠陥を自己の責によるものと認めた場合に限りま す。)
- (ロ) 本製品に添付された、許諾プログラムが格納された記録媒体に物理的欠陥 (ただし、許諾プログラムの使用に支障をきたすものに限ります。)があっ た場合において、最初のお客様が本製品をお受け取りになった日から14日 以内に、本製品の保証書を添えてお求めになった取扱店に当該記録媒体を返 却されたときには、弊社は無償にて当該記録媒体を同等の記録媒体と交換す るものとします。(ただし、弊社が当該欠陥を自己の責によるものと認めた 場合に限ります。)

#### 7. 責任の制限

弊社は、いかなる場合も、お客様の逸失利益、特別な事情から生じた損害(損 害発生につき弊社が予見し、または予見し得た場合を含みます。)および第三者 からお客様に対してなされた損害賠償請求に基づく損害について一切責任を負い ません。また、弊社が損害賠償責任を負う場合には、弊社の損害賠償責任は、そ の法律上の構成の如何を問わず、お客様が実際にお支払になった本製品の代金の うち許諾プログラムの代金相当額を以てその上限とします。

#### 8. その他

(1)お客様は、日本国政府および関連する外国政府の必要な許可を得ることなく、 許諾プログラムおよびその複製物を日本国から輸出してはなりません。

(2) 本使用条件にかかわる紛争は、東京地方裁判所を第一審の専属的合意管轄裁 判所として解決するものとします。

#### ご連絡先

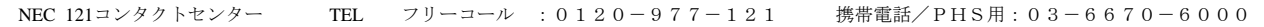

### お客様へのお願い

本パーソナルコンピュータの梱包を解かれる前に必ずお読みください。

Windows Vista® Business、 Windows Vista® Home Premium または Windows Vista® Home Basic の 品質保証責任等についての条件

#### 1.保証の制限

- (1)日本電気株式会社およびNECパーソナルプロダクツ株式会社(以下「弊社」といいます。)は、 許諾プログラムに関していかなる保証も行いません。許諾プログラムに関し発生する問題はお客様 の責任および費用負担をもって処理されるものとします。
- (2)前項の規定にかかわらず、お客様が弊社所定の手続によりユーザ登録を行われた場合において、 最初のお客様による本製品ご購入の日から1年以内に弊社が許諾プログラムの誤り(バグ)を修正 したときは、弊社は、かかる誤りを修正したプログラムもしくは修正のためのプログラム(以下、 これらのプログラムを「修正プログラム」といいます。)またはかかる修正に関する情報をお客様 に提供するものとします。ただし、修正プログラムまたはかかる修正に関する情報の提供の必要性、 提供時期等については弊社の判断に基づき決定させていただきます。また、提供先は日本国内に限 ります。お客様に提供された修正プログラムは許諾プログラムとみなします。
- (3)許諾プログラムが格納された記録媒体に物理的欠陥があった場合におけるお客様の救済手段は、 次の各号に定めるとおりとします。本項の規定をもって記録媒体に関する弊社の保証の全てとしま す。本項の規定は、本製品の保証書に基づくお客様の権利を何ら制限するものではありません。
	- (イ)許諾プログラムが格納された本製品内蔵のハードディスクに物理的欠陥(ただし、許諾プログ ラムの使用に支障をきたすものに限ります。)があった場合において、最初のお客様が本製品を お受け取りになった日から14日以内に、本製品の保証書を添えてお求めになった取扱店に本製 品を返却されたときには、弊社は無償にて本製品を同一機種の製品と交換するものとします。(た だし、弊社が当該欠陥を自己の責によるものと認めた場合に限ります。)
	- (ロ)本製品に添付された、許諾プログラムが格納された記録媒体に物理的欠陥(ただし、許諾プロ グラムの使用に支障をきたすものに限ります。)があった場合において、最初のお客様が本製品 をお受け取りになった日から14日以内に、本製品の保証書を添えてお求めになった取扱店に当 該記録媒体を返却されたときには、弊社は無償にて当該記録媒体を同等の記録媒体と交換するも のとします。(ただし、弊社が当該欠陥を自己の責によるものと認めた場合に限ります。)
- 2.責任の制限

弊社は、いかなる場合も、お客様の逸失利益、特別な事情から生じた損害(損害発生につき弊社が 予見し、または予見し得た場合を含みます。)および第三者からお客様に対してなされた損害賠償責 任は、その法律上の構成の如何を問わず、お客様が実際にお支払いになった本製品の代金のうち許 諾プログラムの代金相当額を以てその上限とします。

- 3.その他
	- (1)お客様は、日本国政府および関連する外国政府の必要な許可を得ることなく、許諾プログラムお よびその複製物を日本国から輸出してはなりません。
	- (2)本使用条件にかかわる紛争は、東京地方裁判所を第一審の専属的合意管轄裁判所として解決する ものとします。

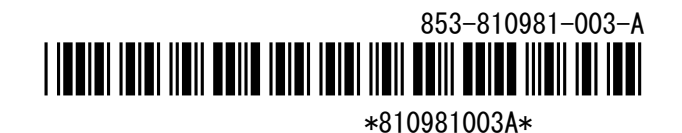

# ソフトウェア使用条件適用一覧

お使いの機種、OS、モデルによって、添付されているソフトウェアは異なります。

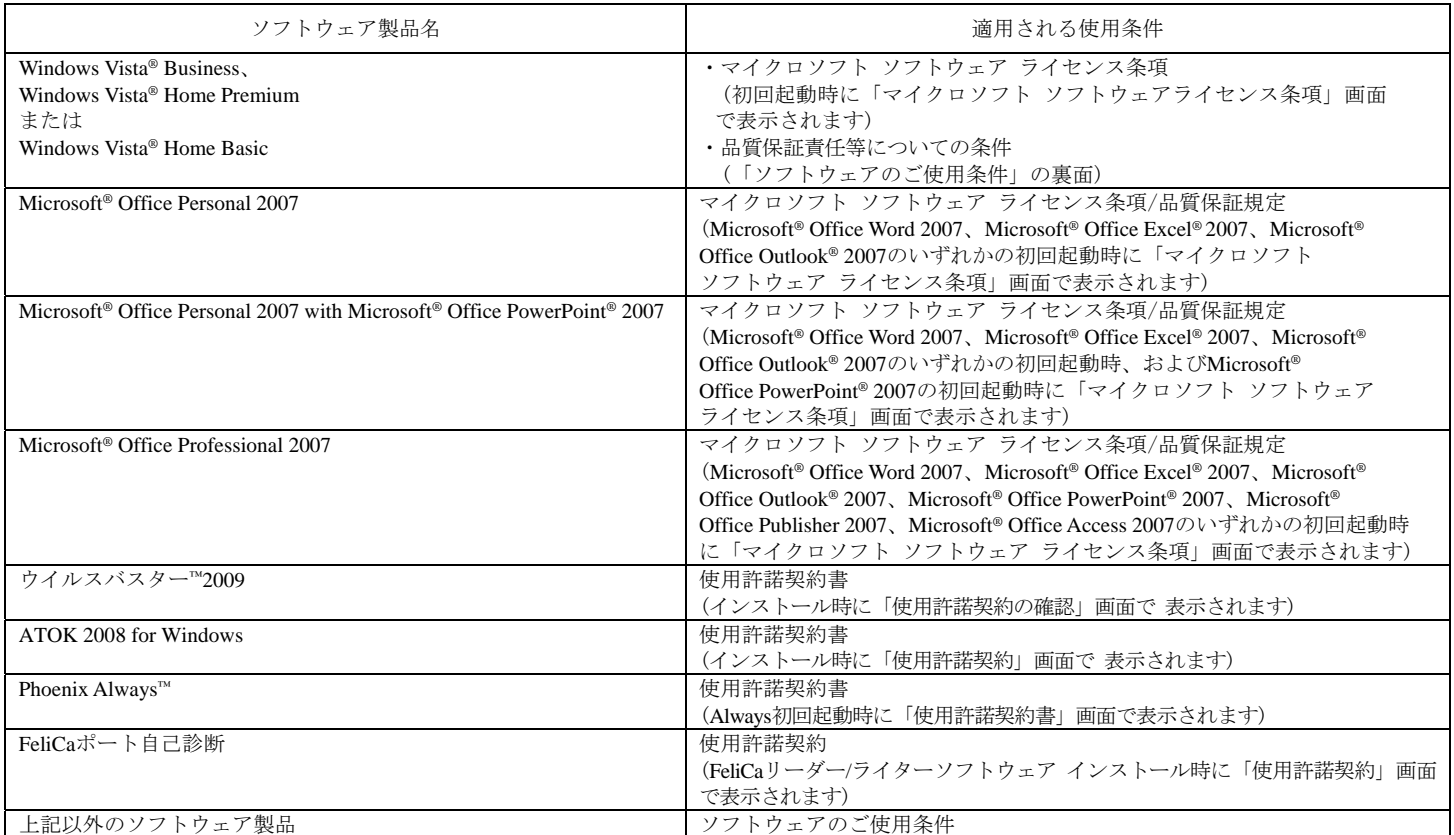

# 添付ソフトウェアサポート窓口一覧

本製品に添付しております各種ソフトウェアのサポート等に関しましては、以下の窓口までお問い合わせください。 なお、お使いの機種、OS、モデルによって、添付されているソフトウェアは異なります。

- ●Microsoft® Office Personal 2007、Microsoft® Office Personal 2007 with Microsoft® Office PowerPoint® 2007、Microsoft® Office Professional 2007 本製品に添付の「Office Personal 2007」、「Office Personal 2007 with PowerPoint® 2007」または「Office Professional 2007」パッケージにあるマニュアルに 従い、マイクロソフト株式会社にお問い合わせください。 URL http://support.microsoft.com/default.aspx?LN=JA
- ●ウイルスバスター™2009、アップデートエージェント(Trend Micro Pattern Update Agent) トレンドマイクロ株式会社 ウイルスバスターサービスセンター

9:30~17:30 土日、祝祭日含む<br>Tel: 0570-01-9610 (有料:ナビダイヤル) Tel: 03-5334-1087(光雷話・PHSをご利用のお客様)

●Roxio Creator LJB / Roxio BackOnTrack LE

ソニック・ソルーションズ株式会社 Roxioサポートセンター Tel: 0570-00-6940 (ナビダイヤル) 10:00~18:00 月~金曜日(ただし祝祭日、年末年始、特別行事日を除く) URL http://www.roxio.jp/jpn/support/ (お問い合わせの前にユーザ登録が必要です)

#### ●ATOK 2008 for Windows

株式会社ジャストシステム ジャストシステムサポートセンター 東京:03-5412-3980 大阪:06-6886-7160 平日 10:00~19:00 (特別休業日を除く)土・日・祝日 10:00~17:00 (特別休業日を除く) URL:http://support.justsystems.com/

※お問合せの際には、お客様のUser IDおよび製品のシリアルナンバーが必要です。 ※最初に音声応答システムが対応します。音声ガイダンス沿って操作してください。 ※上記URLより、サポートセンターに寄せられる特に多いご質問を公開しています。

### Microsoft, Windows, Windows Vista, Excel, Outlook, PowerPoint, WindowsのロゴおよびOfficeのロゴは、米国Microsoft Corporationの米国およびその他の国に おける商標または登録商標です。 「ATOK」は、株式会社ジャストシステムの登録商標です。 TRENDMICRO、およびウイルスバスターはトレンドマイクロ株式会社の登録商標です。 Adobe、およびReaderは合衆国およびその他の国におけるAdobe Systems Incorporatedの商標または登録商標です。 Phoenixは、Phoenix Technologies Ltd.の登録商標です。 Roxio Creator、およびBackOnTrackは、米国Sonic Solutions社の商標または登録商標です。 Standby Rescue Multi 4.0 株式会社ネットジャパン テクニカルサポートサービス Tel: 03-5256-0860 10:00~12:00、13:00~17:00 月~金曜日(ただし休日、祝日を除く) FAX: 03-5256-0867 E-Mail: srm-support@netjapan.co.jp ※無償サポートサービスのご提供期間は、ユーザー登録から1年間かつご購入されたStandby Rescue Multi のバージョンの販売終了から1年間とします。 テクニカルサポートを受付する際に、お名前やカスタマーID/ユーザー登録番号等を確認させていただきますので、事前にユーザー登録をお済ませください。 [ユーザー登録方法] 1:「スタート」ボタン→「すべてのプログラム」→「Standby Rescue Multi」→「Standby Rescue Multi マネージャ」をクリック 2: Standby Rescue Multi マネージャ 上で、「ヘルプ」メニューから「バージョン情報」をクリック 「バージョン情報」ダイアログの「ユーザー登録」欄に表示されているURLからユーザー登録を行うことができます。 また、ユーザー登録をする為に必要なカスタマーIDも、「バージョン情報」ダイアログから確認することができます。 ●InterVideo<sup>®</sup> WinDVD<sup>®</sup> for NEC コーレル株式会社 インタービデオ テクニカルサポート Tel: 045-226-3899 10:00~12:00、13:30~17:30 月~金曜日(ただし祝祭日、指定休業日を除く) FAX: 045-226-3895 URL http://www.corel.jp/support/ よりQ&A検索を行ってください。 解決できない場合には、上記ページにある「お問い合わせフォーム」をご利用の上、お問い合わせください。 [お問い合わせの前に] インタービデオ製品のウェブサイトでは、24時間いつでもご利用いただけるように、よくあるご質問を掲載した「製品別FAQ」ページを用意しています。 お問い合わせの前に、必ずご覧ください。 また、お使いのコンピュータのモデル名と合わせてご連絡をお願いします。 ●Adobe<sup>®</sup> Reader<sup>®</sup> Adobe Systems Incorporated(アドビ システムズ社)から無償で提供されている製品のため、ユーザーサポートはございません。 ●ドコモ コネクションマネージャ ドコモインフォーメーションセンター ドコモの携帯電話からの場合:(局番無し) 151 \*\*一般電話などからはご利用できません。 一般電話などからの場合 :0120-800-000 \*携帯電話、PHSからもご利用できます。 午前9時~午後8時 URL: http://www.nttdocomo.co.jp ●本紙記載以外のソフトウェア 本紙記載以外のソフトウェアに関しましては、以下へお問い合わせください ・まずはNECの「ビジネスPC」サイトのビジネスPCユーザサポート「サポート情報(ダウンロード)」でQ&Aを探す  $\rightarrow$  URL http://www.nec.co.jp/products/bizpc/index.shtml ・答えが見つからない場合 → NEC 121コンタクトセンター:フリーコール Tel:0120-977-121 ○購入相談 9:00~17:00 (年中無休) ○使い方相談 9:00~19:00 (年中無休) ※【使い方相談】については、ご購入日より1年間を「無料」とし、それ以降は「有料」とさせていただきます。 また,無料期間中でも、お問い合わせにはお客様情報の事前登録(保有商品の登録含む)が必要です。 詳細はhttp://121ware.com/121cc/ をご覧ください。 ※携帯電話やPHS、もしくはIP電話などフリーコールをご利用できないお客様は、次の電話番号へおかけください。 03-6670-6000(通話料お客様負担) ※電話番号をよくお確かめのうえ、おかけください。 ※システムメンテナンスのため、サービスを休止させていただく場合があります。 ※サービス内容は予告なく変更させていただく場合があります。詳細や最新情報については、http://121ware.com/121cc/ をご覧ください。 ※ネットワークシステムの構築や運用に関連するご質問は、商品をご購入の販売会社またはシステム構築担当者にお問い合わせください。

Standby Rescue Multiは、株式会社ネットジャパンの商標です。

Corel、InterVideo、およびWinDVDは、Corel Corporationおよびその関連会社の商標または登録商標です。

FeliCaは、ソニー株式会社の登録商標です。FeliCaは、ソニー株式会社が開発した非接触ICカードの技術方式です。 その他の会社名、商品名は、各社の商標または登録商標です。

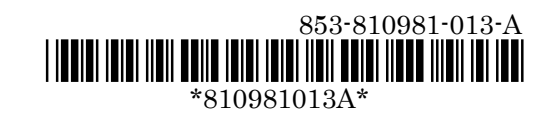